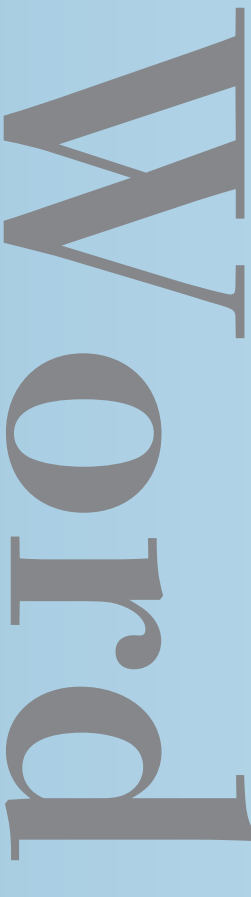

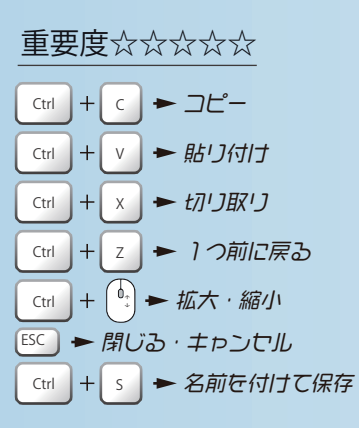

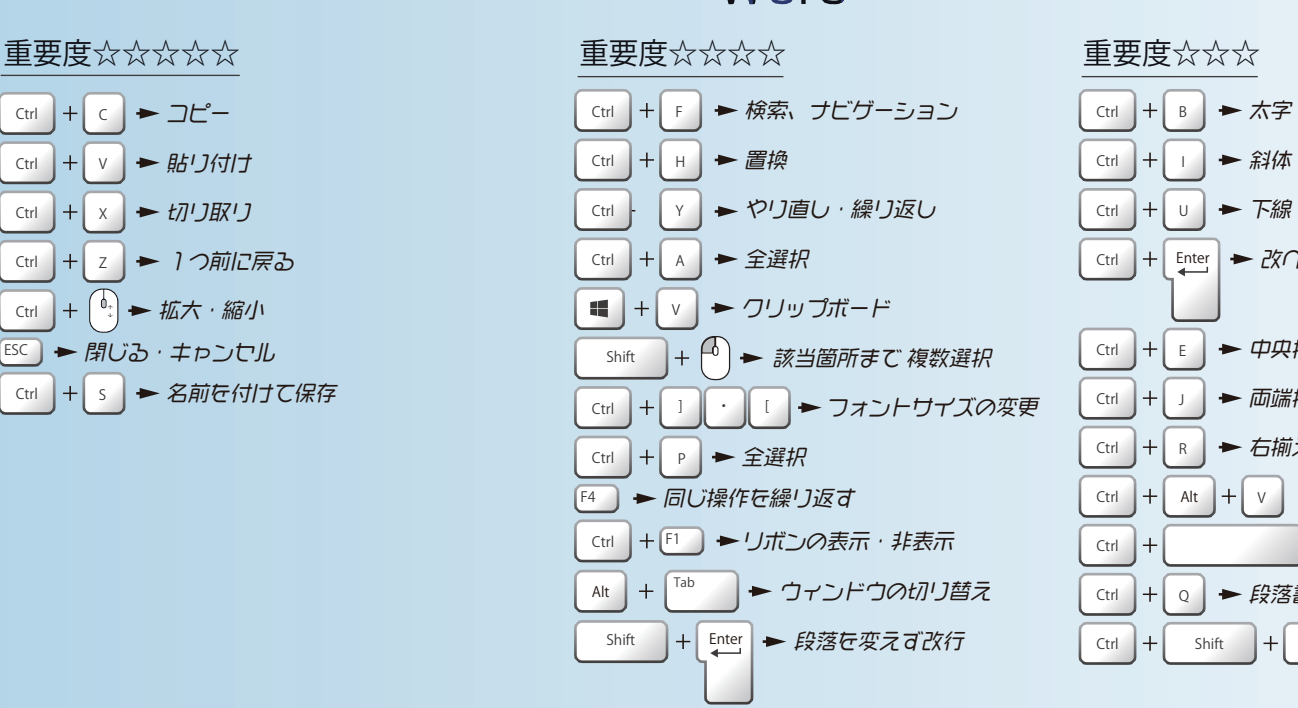

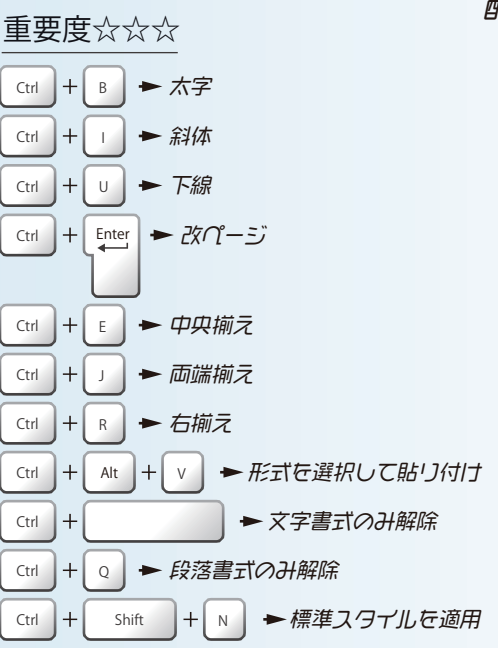

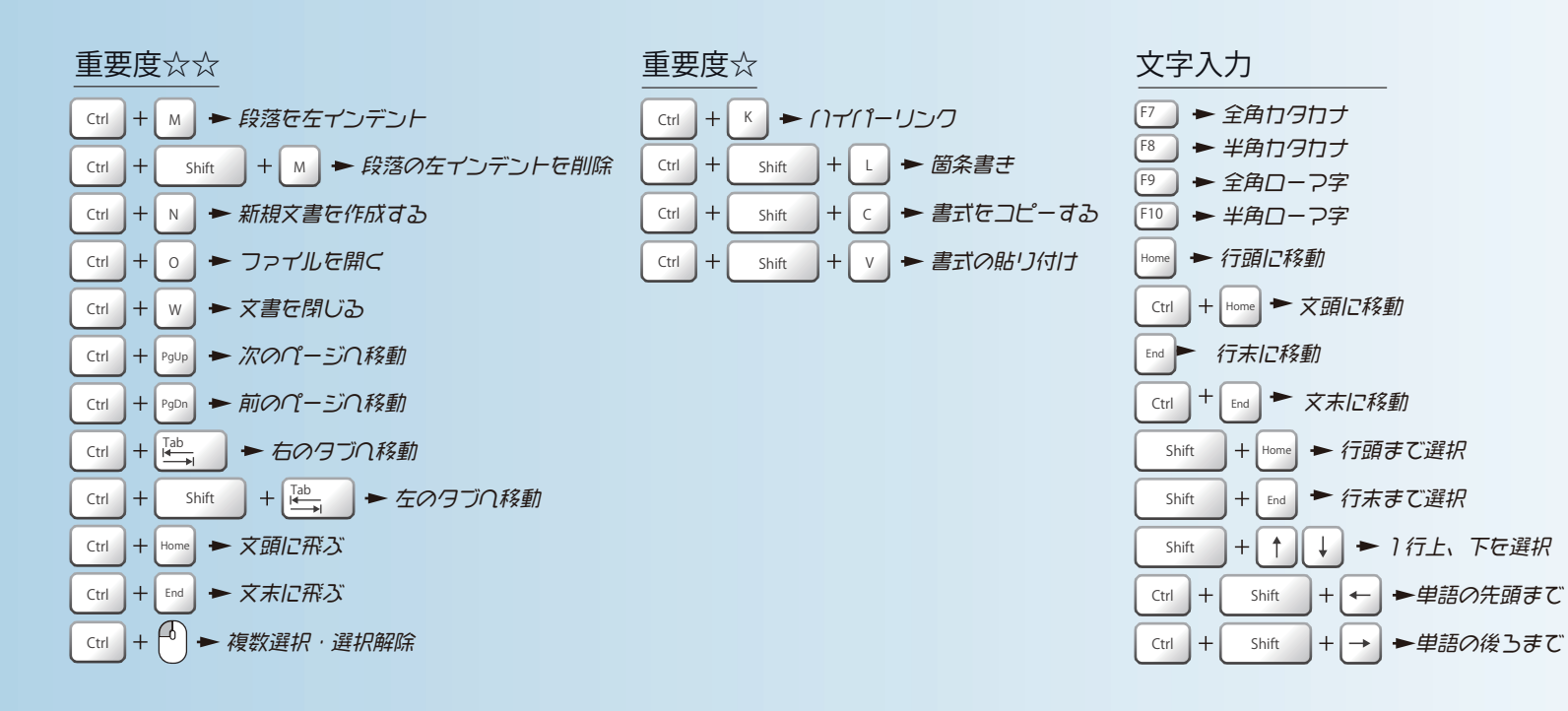

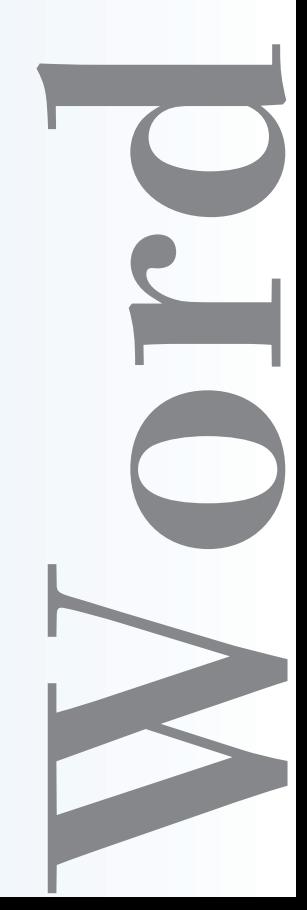

名前:金子晃之 配布元:パソニュー

Word